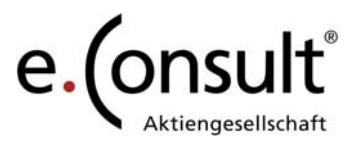

# **Grundlegende Informationen zur Bedienung der WebAkte**

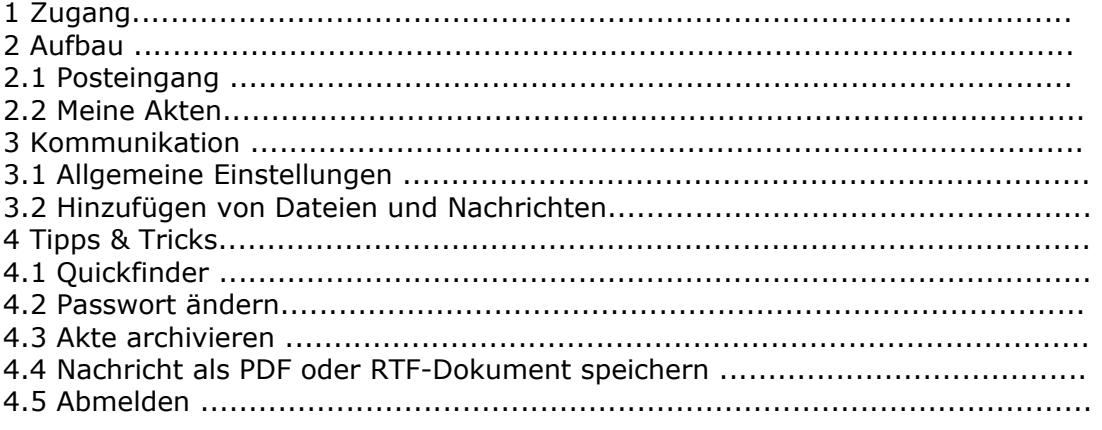

#### **1 Zugang**

Der Zugang zur Webakte erfolgt über den Link, der Ihnen mit den Zugangsdaten per Mail geschickt wird, oder über einen entsprechenden Verweis auf der Kanzleihomepage.

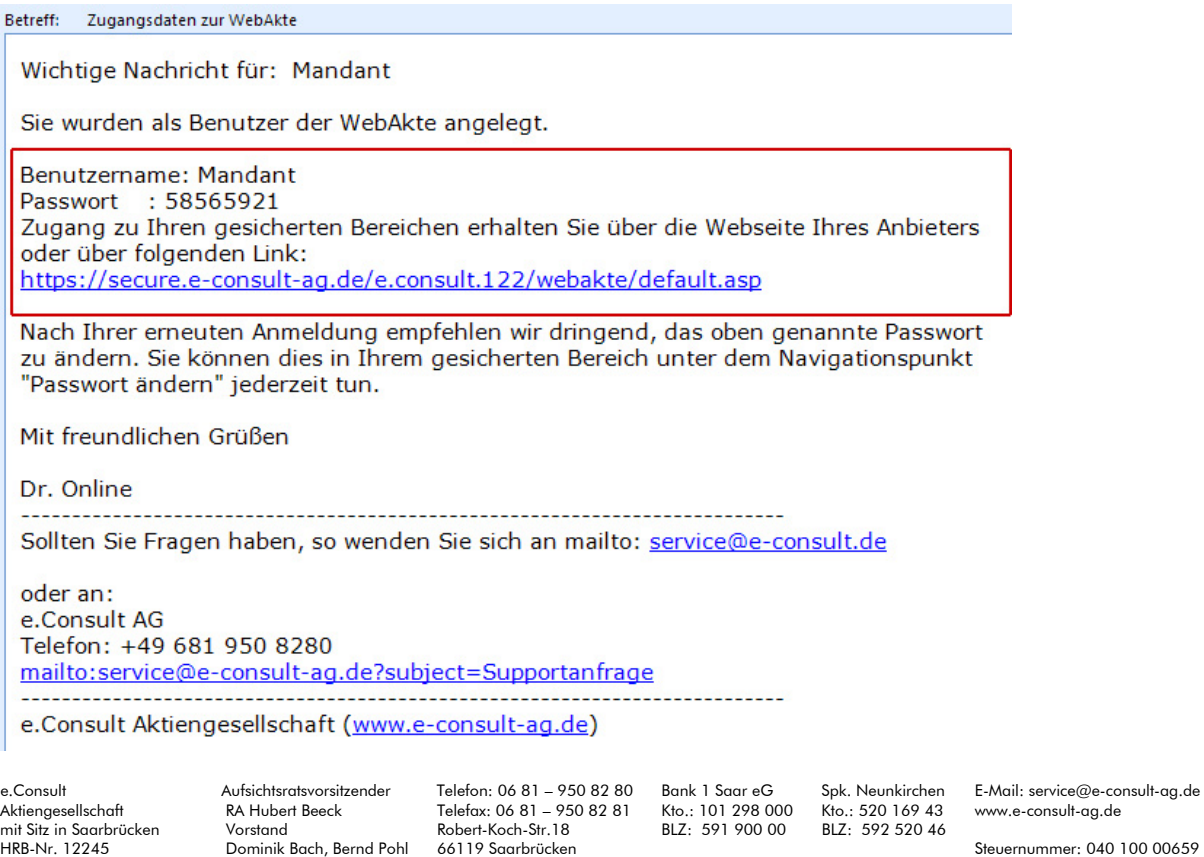

l: service@e-consult-ag.de<br>e-consult-ag.de

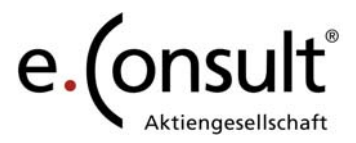

## **Folgende Eingabemaske öffnet sich:**

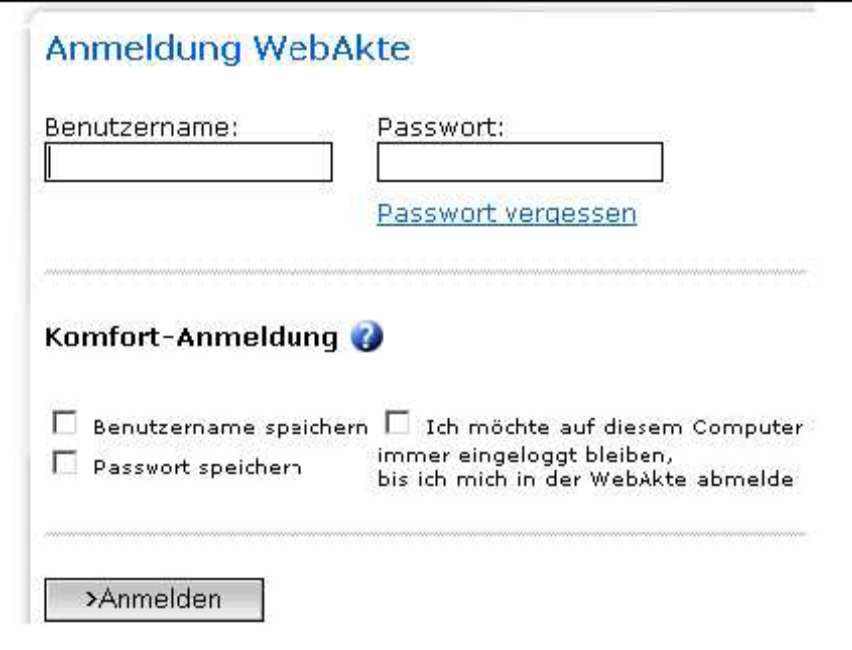

Hier geben Sie Ihre Zugangsdaten ein. Wenn Sie wünschen, können Sie Ihren Benutzernamen und Ihr Passwort speichern.

e.Consult Aufsichtsratsvorsitzender Telefon: 06 81 – 950 82 80 Bank 1 Saar eG Spk. Neunkirchen E-Mail: service@e-consult-ag.de Aktiengesellschaft RA Hubert Beeck Telefax: 06 81 – 950 82 81 Kto.: 101 298 000 Kto.: 520 169 43 www.e-consult-ag.de mit Sitz in Saarbrücken Vorstand Robert-Koch-Str.18 BLZ: 591 900 00 BLZ: 592 520 46 HRB-Nr. 12245 Dominik Bach, Bernd Pohl 66119 Saarbrücken Steuernummer: 040 100 00659

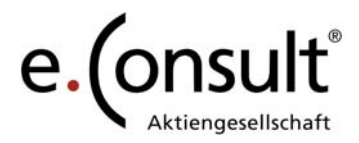

Bei der Erstanmeldung werden Sie aufgefordert Ihr Passwort zu ändern

#### Erstanmeldung

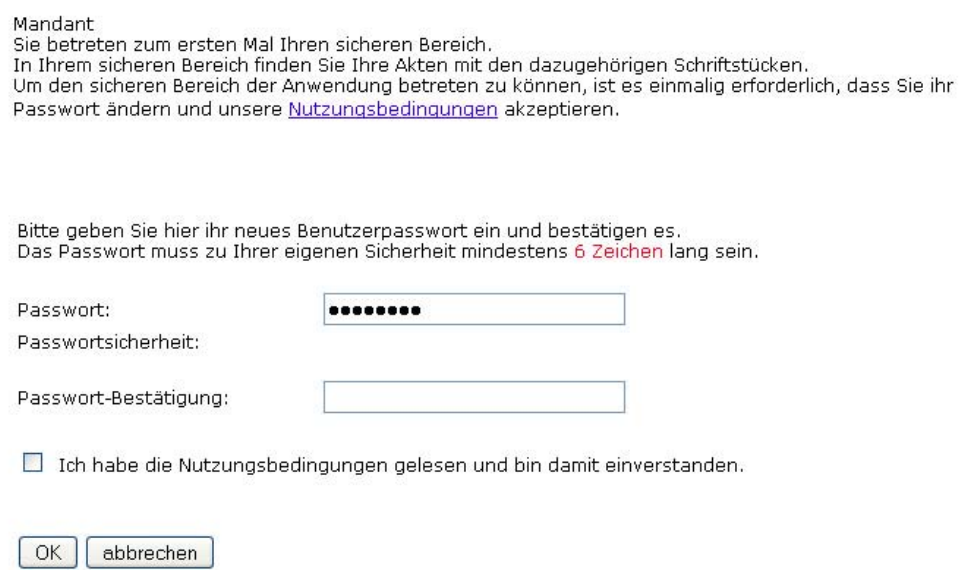

### **2 Aufbau 2.1 Posteingang**

Nach der Anmeldung befinden Sie sich im **Posteingang** der WebAkte. Hier finden Sie alle neuen (ungelesenen) Mitteilungen.

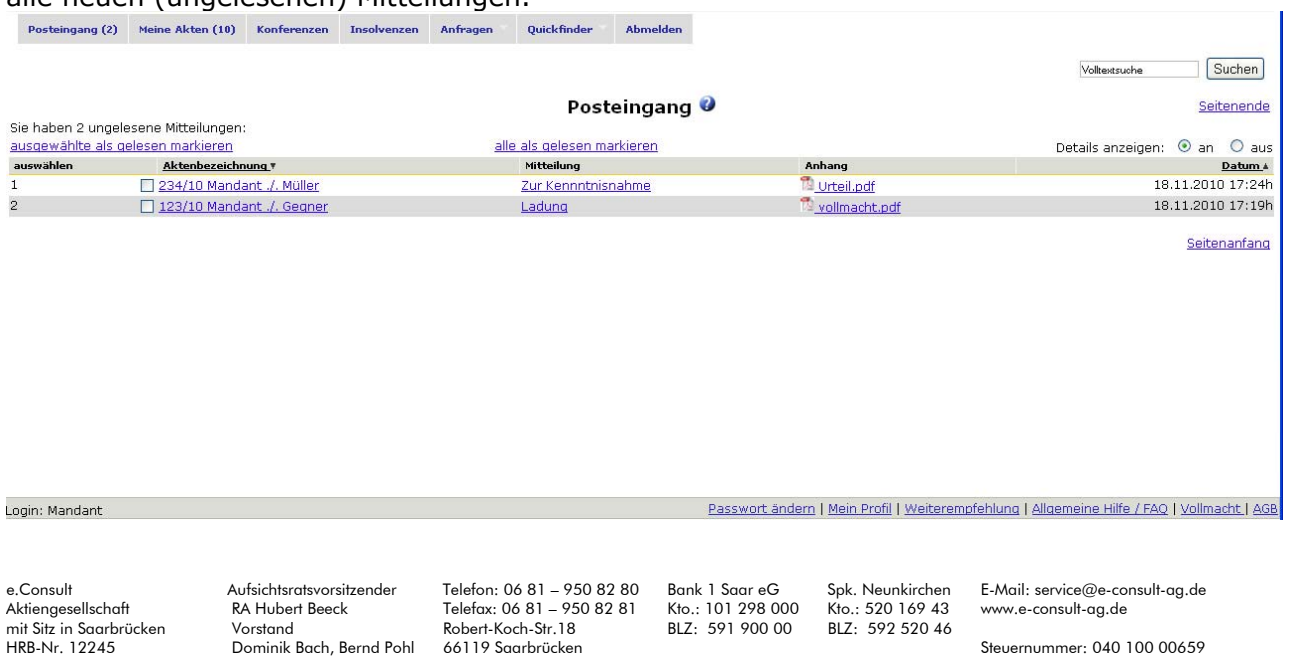

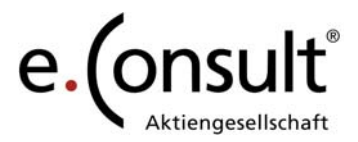

#### **2.2 Meine Akten**

Kern der WebAkte ist der Bereich **Meine Akten.** Hier finden Sie eine Übersicht, der von der Kanzlei für Sie angelegten Akten.

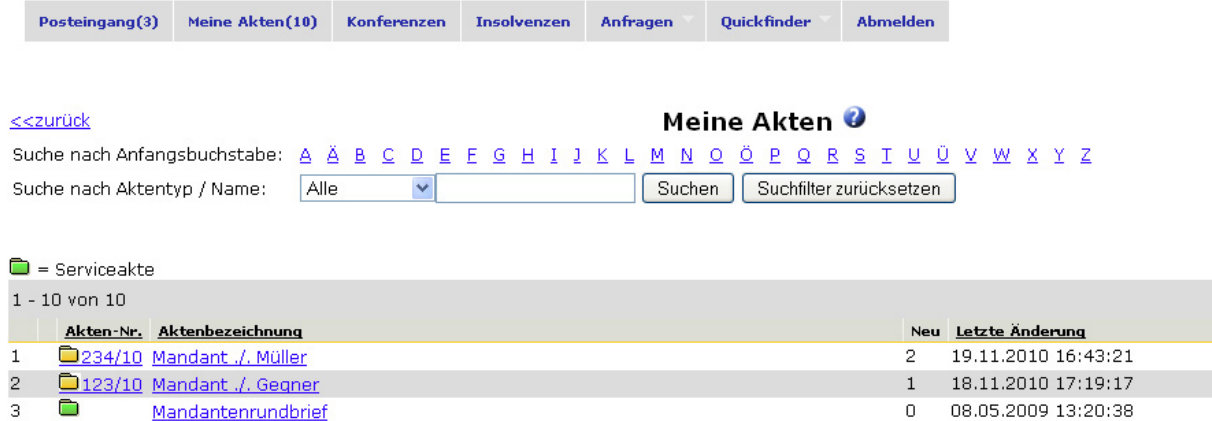

# **3 Kommunikation**

#### **3.1 Allgemeine Einstellungen**

Sie erhalten aus der WebAkte automatisierte Nachrichten, sobald die Kanzlei eine neue Nachricht für Sie eingestellt hat.

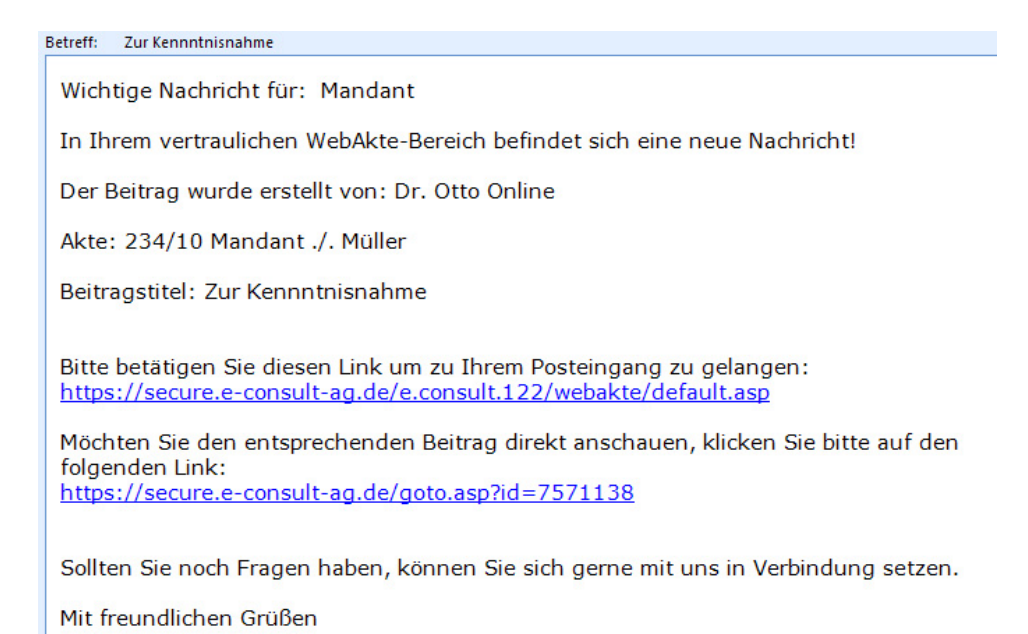

Dr. Online

Aktien Reck Telefax: 06 81 – 950 82 81 Kto.: 101 298 000 Kto.: 520 169 43 www.e-consult-ag.de<br>RA Hubert Beeck Telefax: 06 81 – 950 82 81 Kto.: 101 298 000 Kto.: 520 169 43 www.e-consult-ag.de<br>Vorstand Robert-Koch-Str. 18 B

e.Consult Aufsichtsratsvorsitzender Telefon: 06 81 – 950 82 80 Bank 1 Saar eG Spk. Neunkirchen E-Mail: service@e-consult-ag.de<br>Aktiengesellschaft RA Hubert Beeck Telefax: 06 81 – 950 82 81 Kto.: 101 298 000 Kto.: 520 169 4

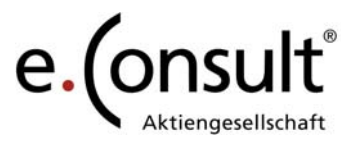

# **3.2 Hinzufügen von Dateien und Nachrichten**

Über die Schaltfläche **Mitteilung hinzufügen** können Nachrichten und Dateien in die WebAkte *eingestellt* werden. Bitte achten Sie hierbei darauf, dass der Aufruf von **Mitteilung hinzufügen** aus der "richtigen" Akte erfolgt.

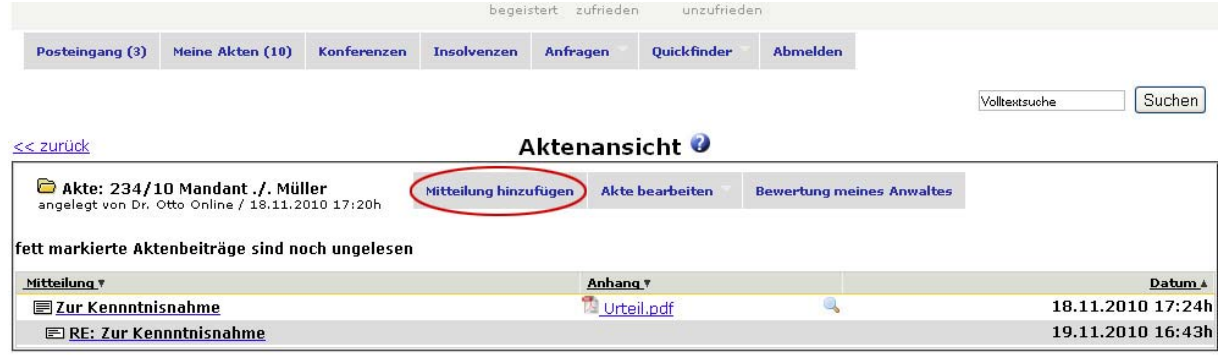

Eine andere Möglichkeit ist, in der Mitteilung der Kanzlei "Antworten" zu wählen.

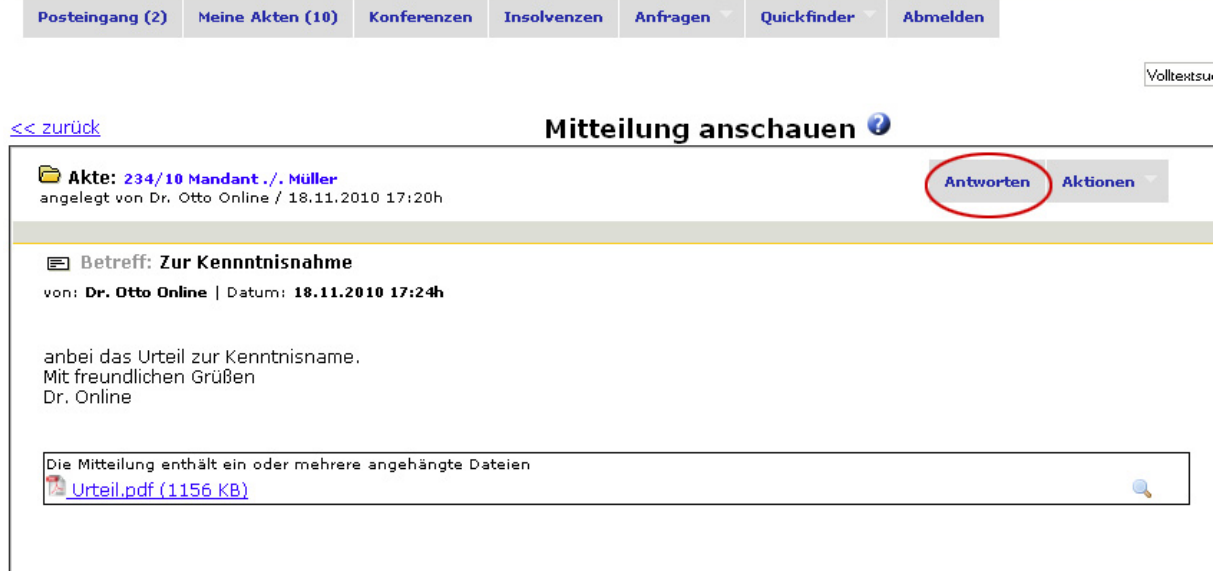

e.Consult Aufsichtsratsvorsitzender Telefon: 06 81 – 950 82 80 Bank 1 Saar eG Spk. Neunkirchen E-Mail: service@e-consult-ag.de Aufsichtsratsvorsitzender Telefon: 06 81 – 950 82 80 Bank 1 Saar eG Spk. Neunkirchen E-Mail: service@e-co<br>RA Hubert Beeck Telefax: 06 81 – 950 82 81 Kto.: 101 298 000 Kto.: 520 169 43 www.e-consult-ag.de<br>Vorstand Robert-Ko HRB-Nr. 12245 Dominik Bach, Bernd Pohl 66119 Saarbrücken Steuernummer: 040 100 00659

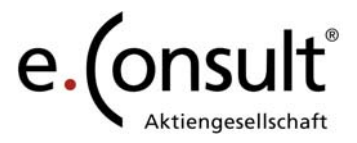

Danach können Sie der Kanzlei eine Textnachricht senden und bis zu 10 Dateien anhängen.

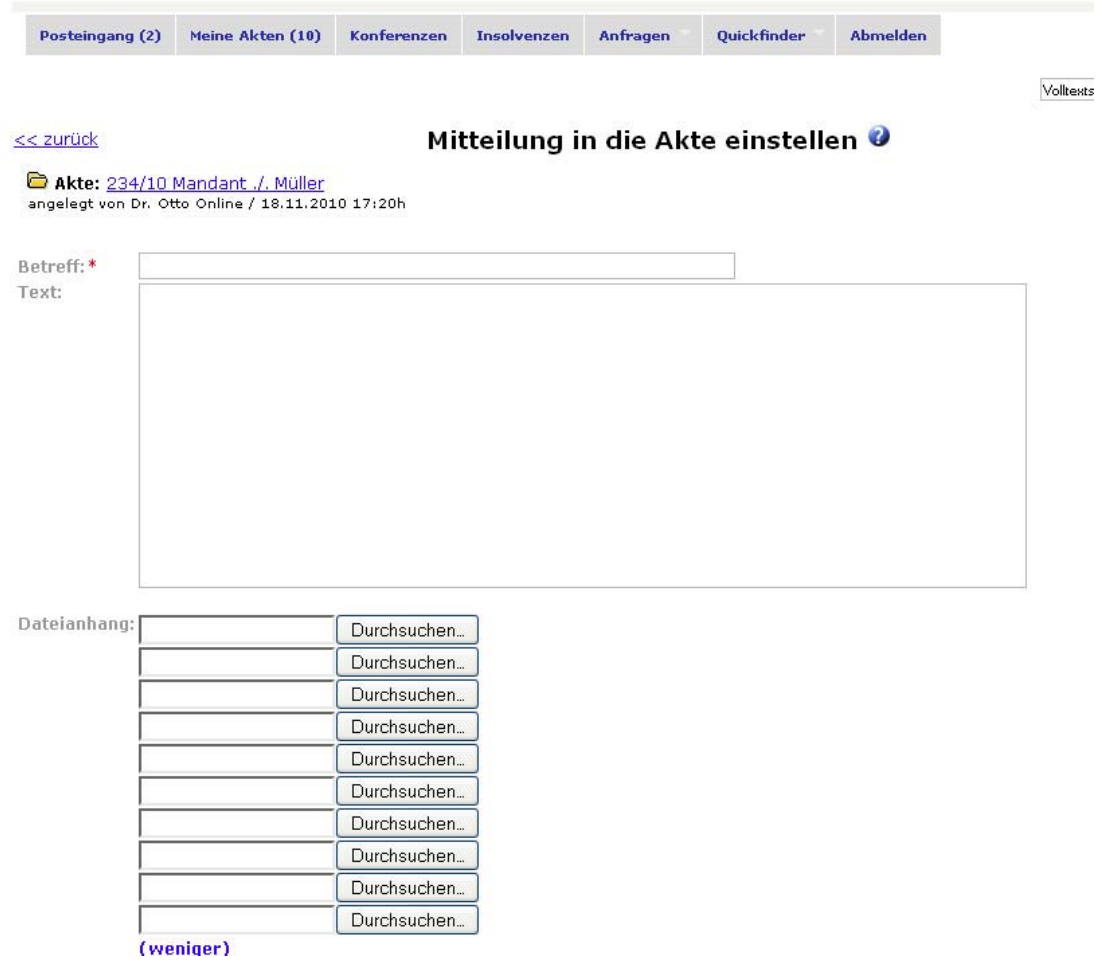

# **4 Tipps & Tricks**

#### **4.1 Quickfinder**

Über den **Quickfinder** finden Sie die letzten von Ihnen aufgerufenen Akten.

e.Consult Aufsichtsratsvorsitzender Telefon: 06 81 – 950 82 80 Bank 1 Saar eG Spk. Neunkirchen E-Mail: service@e-consult-ag.de Aktiengesellschaft RA Hubert Beeck Telefax: 06 81 – 950 82 81 Kto.: 101 298 000 Kto.: 520 169 43 www.e-consult-ag.de mit Sitz in Saarbrücken Vorstand Robert-Koch-Str.18 BLZ: 591 900 00 BLZ: 592 520 46 e.Consum Auriscristraisvorsitzender releton: 00 81 – 700 62 80 Bank Foatre Spik, Neunkirchen E-Mail: service@e-consult-ag.de<br>Aktiengesellschaft RAHubert Beeck Telefax: 06 81 – 950 82 81 Kto.: 101 298 000 Kto.: 520 169 43 w

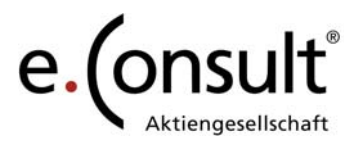

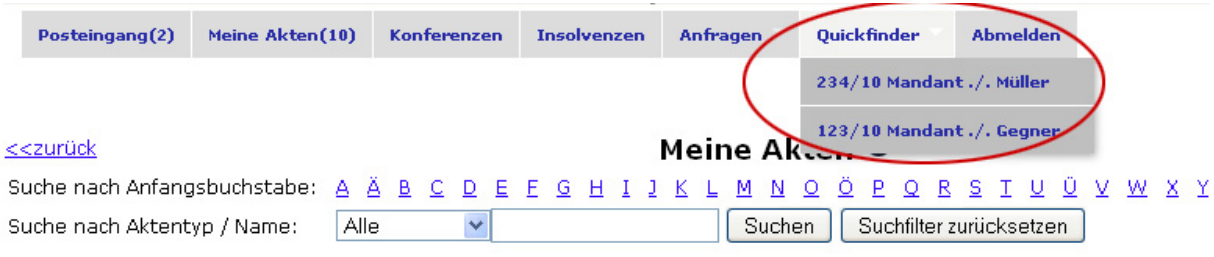

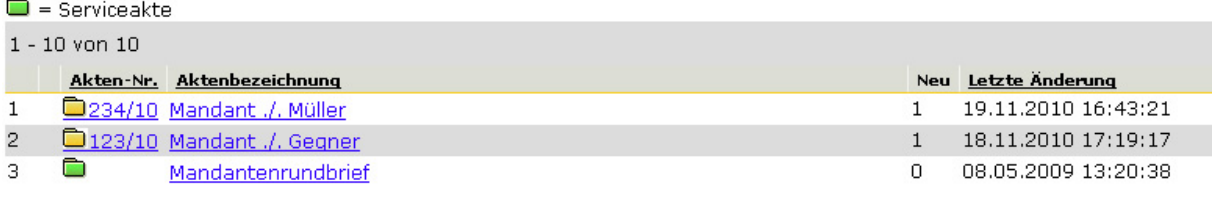

#### **4.2 Passwort ändern**

Falls Sie Ihr Passwort ändern möchten, ist dies über **Passwort ändern** in der unteren Menüleiste möglich.

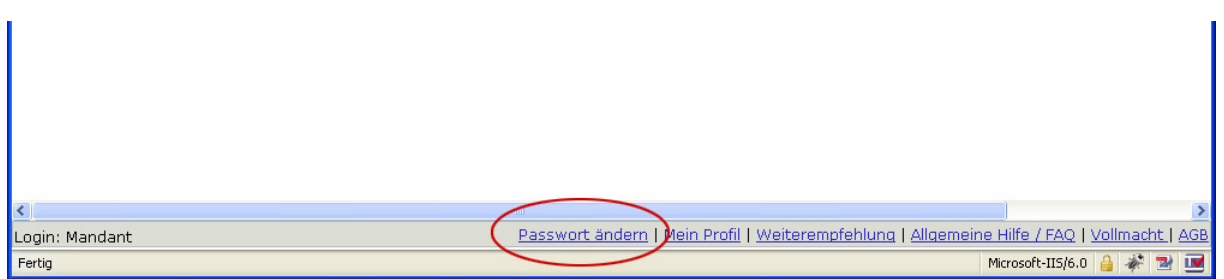

#### **4.3 Akte archivieren**

In der jeweiligen Akte haben Sie jederzeit die Möglichkeit eine Akte zu archivieren. Hierbei wird ein zip-Archiv erstellt, welches alls Dokumente und Beiträge einer Akte enthält. Dieses Archiv können Sie auf Ihre lokale Festplatte herunterladen.

e.com.son<br>Aktiengesellschaft<br>mit Sitz in Saarbrücken<br>HRB-Nr. 12245

HRB-Nr. 12245 Dominik Bach, Bernd Pohl 66119 Saarbrücken Steuernummer: 040 100 00659

e.Consult Aufsichtsratsvorsitzender Telefon: 06 81 – 950 82 80 Bank 1 Saar eG Spk. Neunkirchen E-Mail: service@e-consult-ag.de Aufsichtsratsvorsitzender Telefon: 06 81 – 950 82 80 Bank 1 Saar eG Spk. Neunkirchen E-Mail: service@e-co<br>RA Hubert Beeck Telefax: 06 81 – 950 82 81 Kto.: 101 298 000 Kto.: 520 169 43 www.e-consult-ag.de<br>Vorstand Robert-Ko

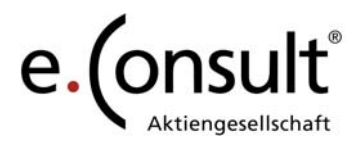

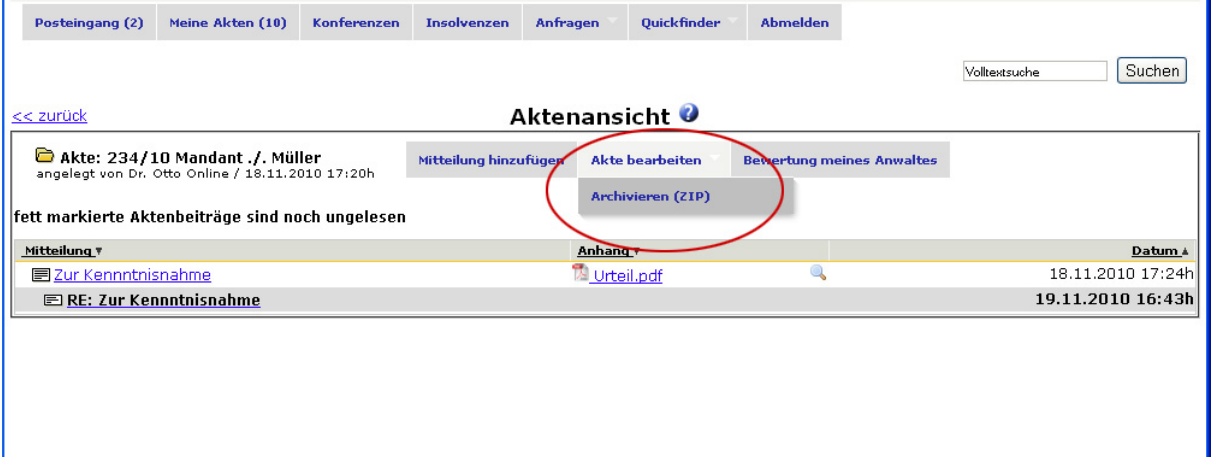

# **4.4 Mitteilung als RTF oder PDF-Datei speichern**

Sie haben die Möglichkeit eine Nachricht der Kanzlei als pdf- oder rtf-Dokument zu speichern und herunter zu laden.

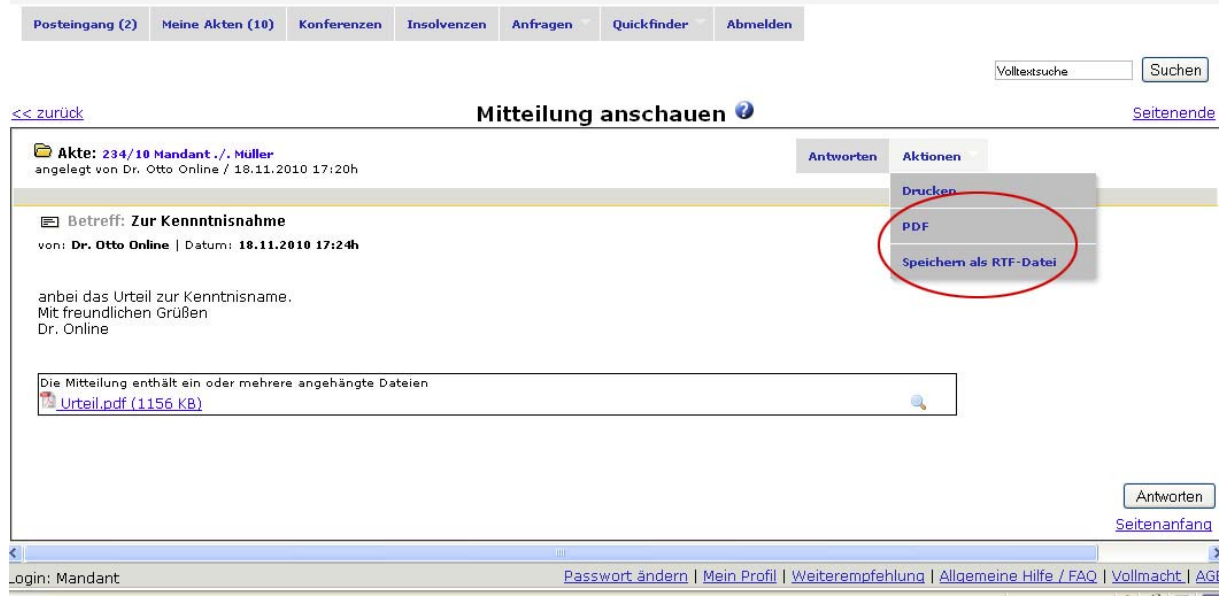

e.Consult Aufsichtsratsvorsitzender Telefon: 06 81 – 950 82 80 Bank 1 Saar eG Spk. Neunkirchen E-Mail: service@e-consult-ag.de Aktiengesellschaft RA Hubert Beeck Telefax: 06 81 – 950 82 81 Kto.: 101 298 000 Kto.: 520 169 43 www.e-consult-ag.de mit Sitz in Saarbrücken Vorstand Robert-Koch-Str.18 BLZ: 591 900 00 BLZ: 592 520 46 HRB-Nr. 12245 Dominik Bach, Bernd Pohl 66119 Saarbrücken Steuernummer: 040 100 00659

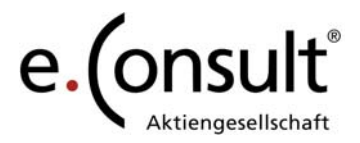

## **4.5 Abmelden**

Bitte verlassen Sie die WebAkte immer über **Abmelden** 

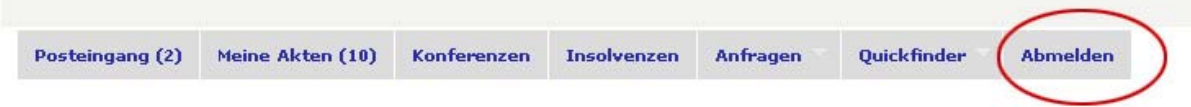

e.Consult Aufsichtsratsvorsitzender Telefon: 06 81 – 950 82 80 Bank 1 Saar eG Spk. Neunkirchen E-Mail: service@e-consult-ag.de Aktiengesellschaft RA Hubert Beeck Telefax: 06 81 – 950 82 81 Kto.: 101 298 000 Kto.: 520 169 43 www.e-consult-ag.de mit Sitz in Saarbrücken Vorstand Robert-Koch-Str.18 BLZ: 591 900 00 BLZ: 592 520 46 HRB-Nr. 12245 Dominik Bach, Bernd Pohl 66119 Saarbrücken Steuernummer: 040 100 00659